Issued by an Accredited Testing Laboratory

Contact person Date Reference Page Lukas Andersson 2023-11-27 1219230A 1 (1) Division Built Environment +46 10 722 32 75 lukas.andersson@ri.se

BI Skötbordsspecialisten AB Gudmundsvägen 1 237 41 BJÄRRED SWEDEN

## **Testing of changing units according to EN 12221:2008+A1:2013**

(3 appendices)

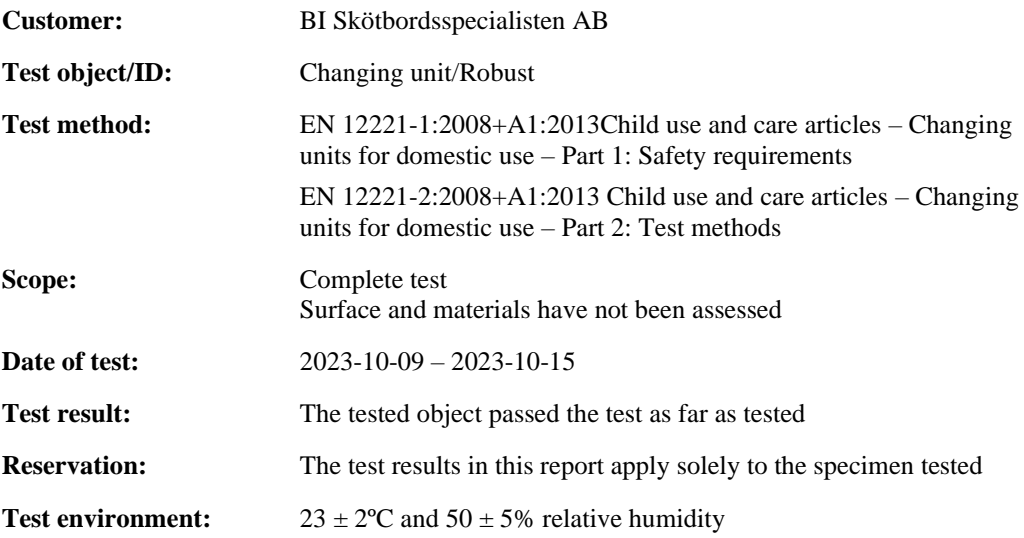

**RISE Research Institutes of Sweden AB Department Building and Real Estate - Technical Wood Assessment** Performed by Examined by

Lukas Andersson

### **Appendices**

- 1. Test result (5 pages)
- 2. Test object (1 page)
- 3. Pictures (1 page)

Benjetik

Lukas Andersson Bengt-Åke Andersson

### **RISE Research Institutes of Sweden AB**

501 15 BORÅS SWEDEN

Brinellgatan 4 504 62 Borås SWEDEN

+46 10-516 50 00 +46 33-13 55 02 info@ri.se

Postal address Office location Phone / Fax / E-mail This report may not be reproduced other than in full, except<br>
Phone / Fax / E-mail This report may not be reproduced other is an in full, except<br>
Box 857 with the prior written approval of the issuing laboratory.

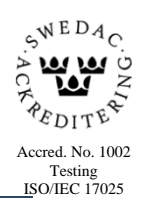

ri.<br>Se

Appendix 1

### **Test result**

Abbreviations:  $N/A = Not$  applicable  $N/T = Not tested$ 

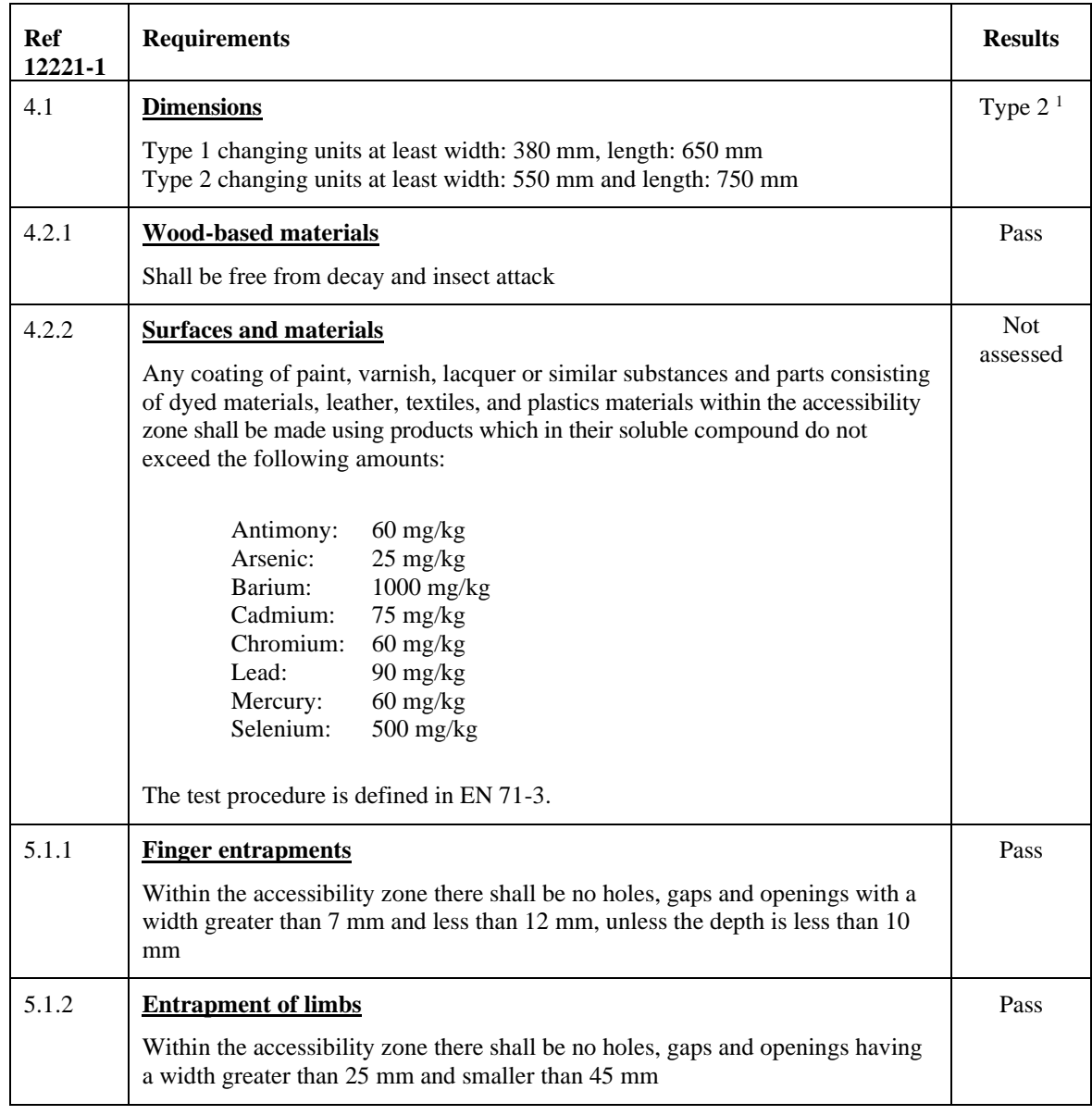

 $^{\rm 1}$  560 x 760 mm

**RISE Research Institutes of Sweden AB** Transaction 09222115557505842311 (<a><a></a>Gigned BA, LA

**RL<br>SE** 

 $2023-11-27$  Reference Page<br>2023-11-27 1219230A 2(5) 2023-11-27

Appendix 1

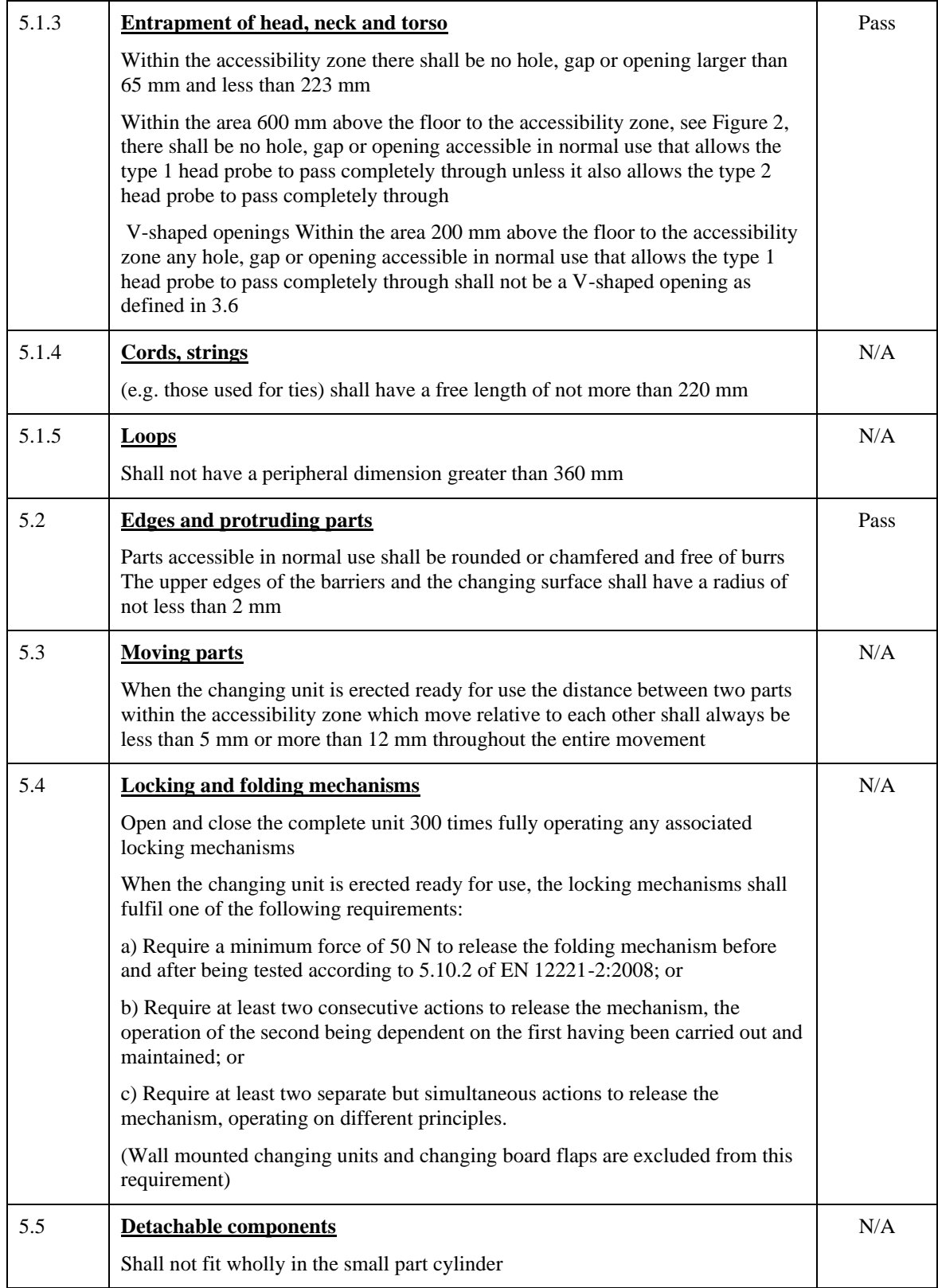

 $2023-11-27$  Reference Page<br>2023-11-27 1219230A 3(5) 2023-11-27

Appendix 1

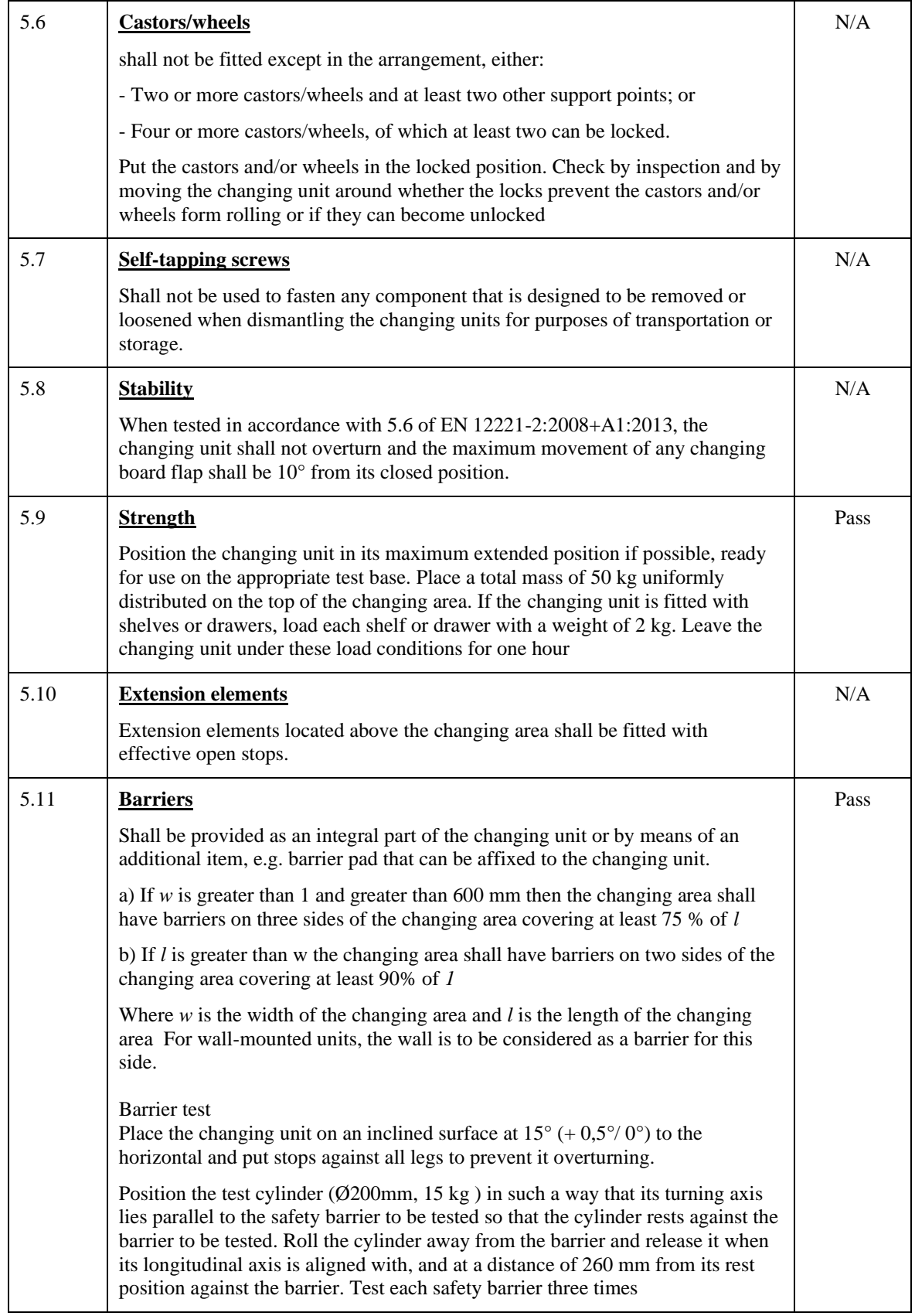

**RL<br>SE** 

1219230A

Appendix 1

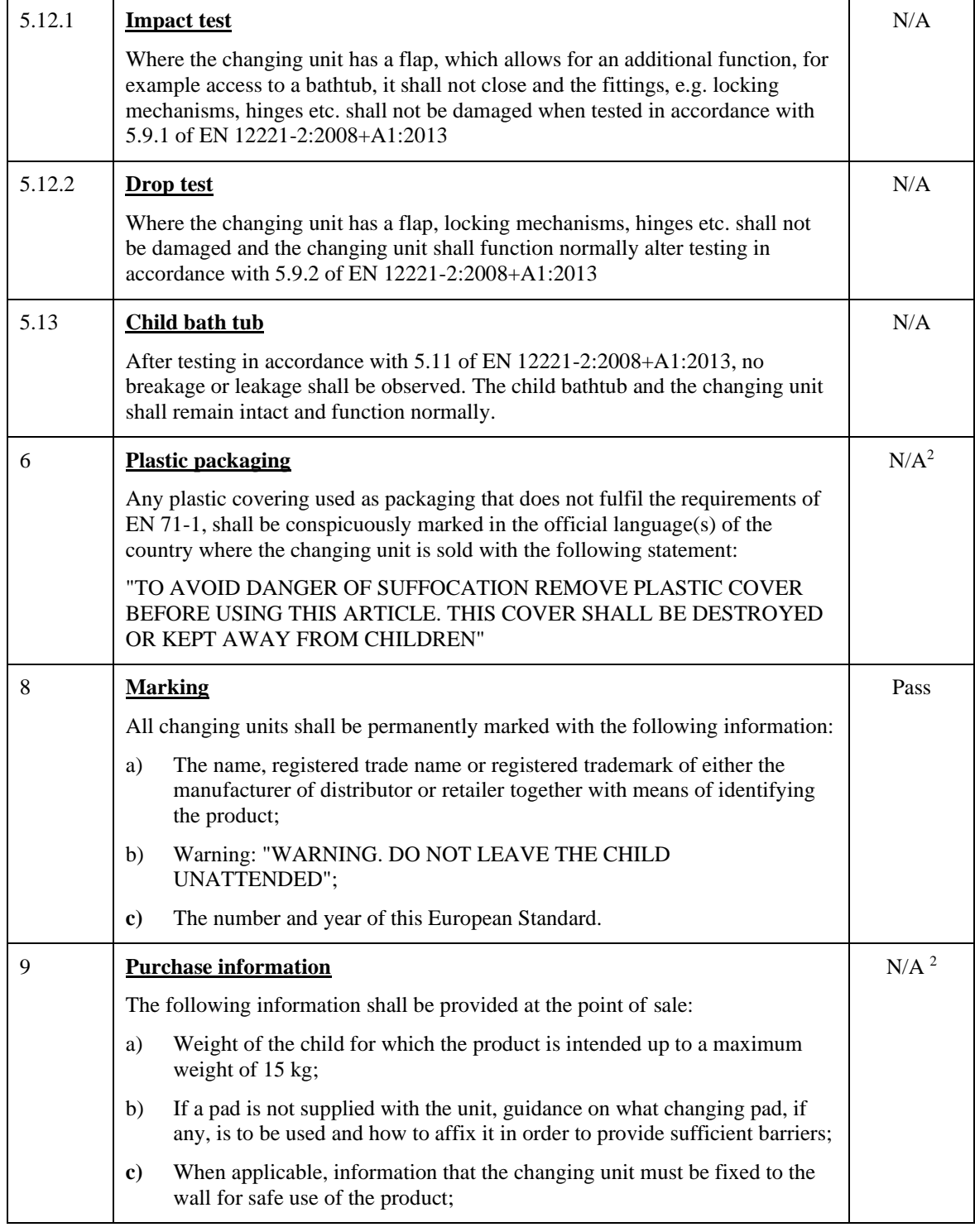

<sup>2</sup> The changing unit is intended for public use in public areas, therefore the requirements can be considered not applicable

Appendix 1

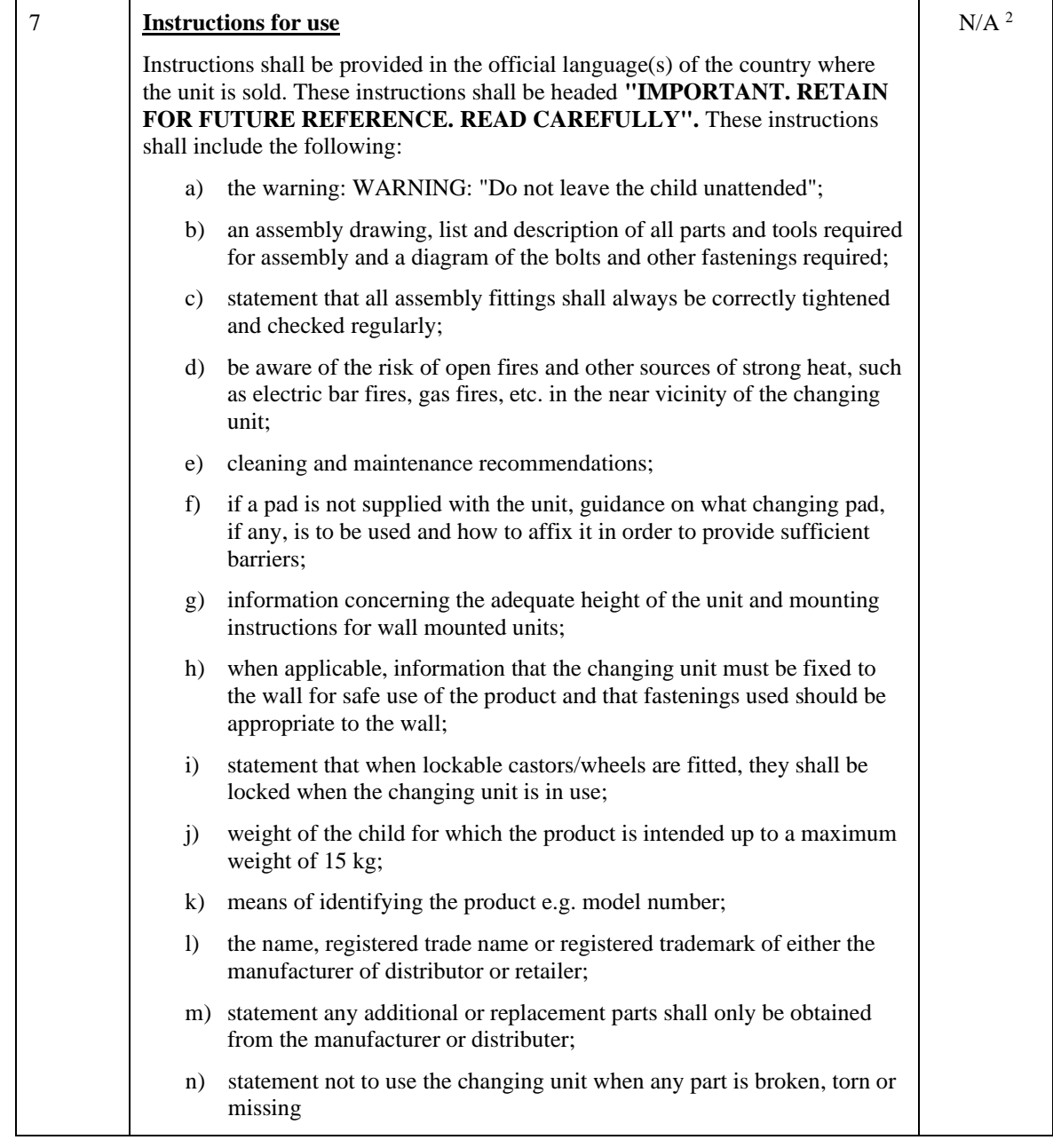

<sup>2</sup> The changing unit is intended for public use in public areas, therefore the requirements can be considered not applicable

**RL<br>SE** 

Appendix 2

## **Test object**

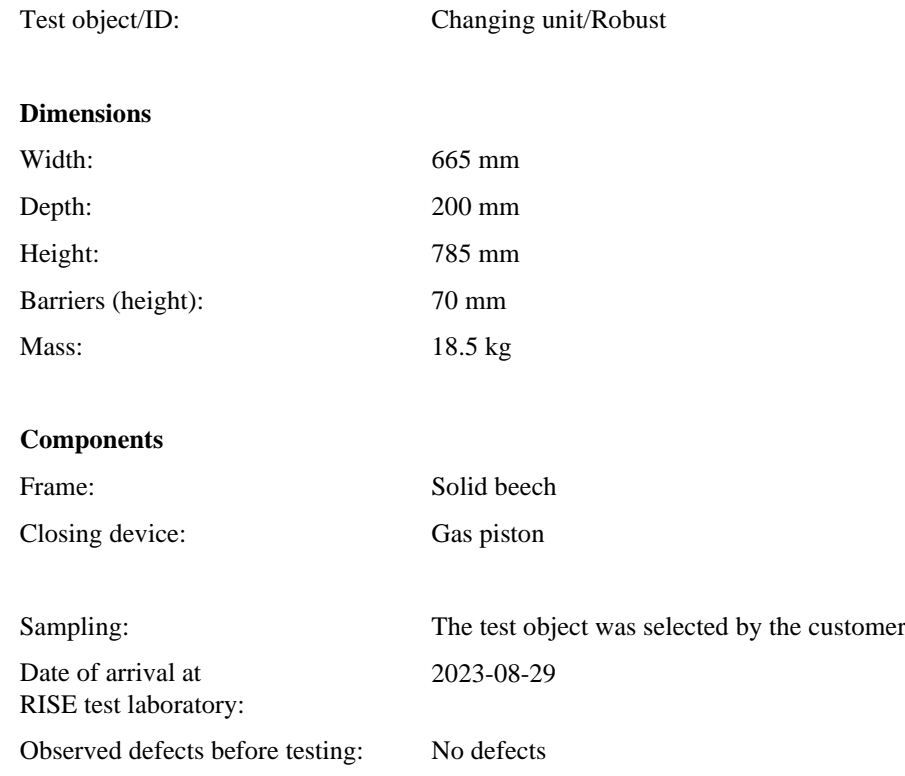

**RISE Research Institutes of Sweden AB** Transaction 09222115557505842311 (<a><a></a>Gigned BA, LA

**RL<br>SE** 

Appendix 3

## **Pictures**

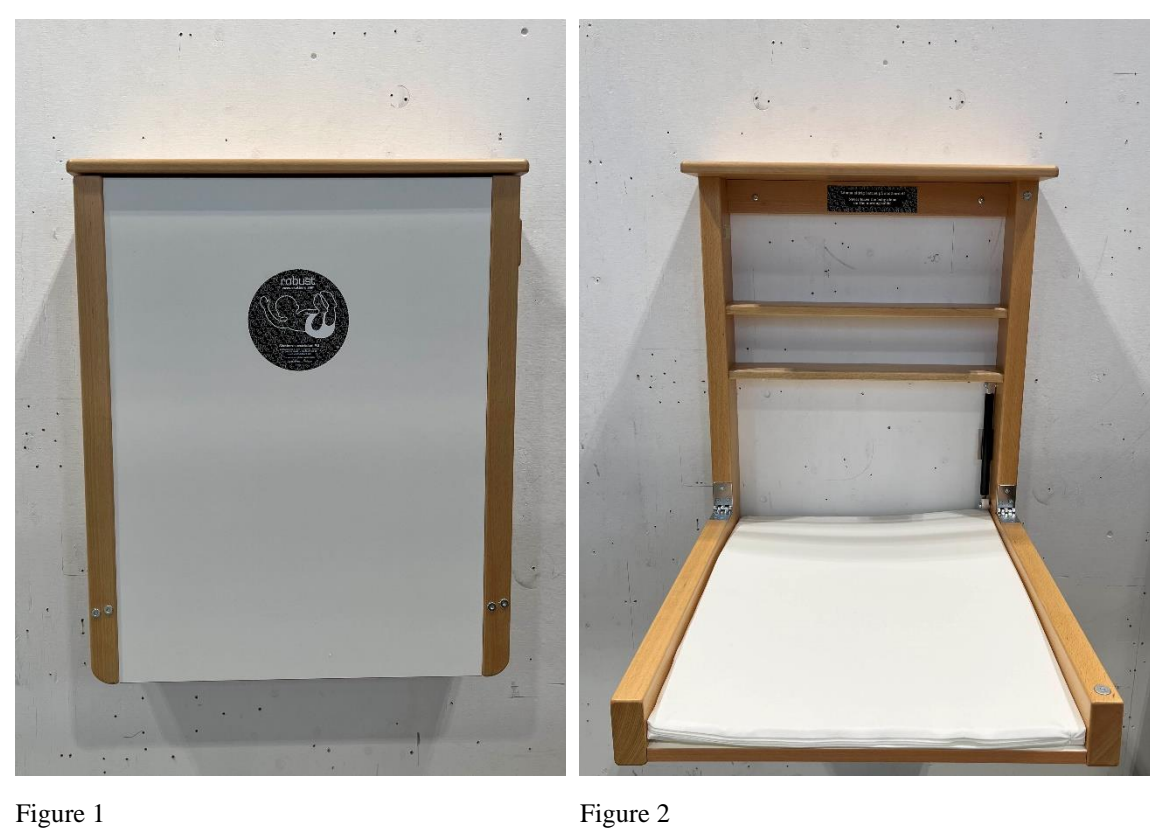

# Verification

Transaction 09222115557505842311

### Document

1219230A Skötbordsspecialisten Robust Main document 8 pages Initiated on 2023-11-30 11:26:34 CET (+0100) by Bengt-Åke Andersson (BA) Finalised on 2023-11-30 11:27:54 CET (+0100)

### Signatories

### Bengt-Åke Andersson (BA)

RISE Research Institutes of Sweden AB Company reg. no. 556464-6874 bengt-ake.andersson@ri.se

Benthin

Signed 2023-11-30 11:26:54 CET (+0100)

### Lukas Andersson (LA)

Research Institutes of Sweden AB Company reg. no. 556464-6874 lukas.andersson@ri.se

## Lukas Andersson

Signed 2023-11-30 11:27:54 CET (+0100)

This verification was issued by Scrive. Information in italics has been safely verified by Scrive. For more information/evidence about this document see the concealed attachments. Use a PDF-reader such as Adobe Reader that can show concealed attachments to view the attachments. Please observe that if the document is printed, the integrity of such printed copy cannot be verified as per the below and that a basic print-out lacks the contents of the concealed attachments. The digital signature (electronic seal) ensures that the integrity of this document, including the concealed attachments, can be proven mathematically and independently of Scrive. For your convenience Scrive also provides a service that enables you to automatically verify the document's integrity at: https://scrive.com/verify

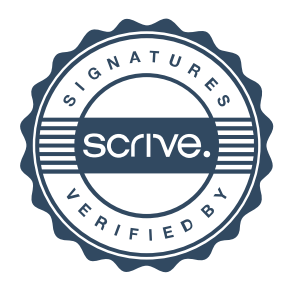